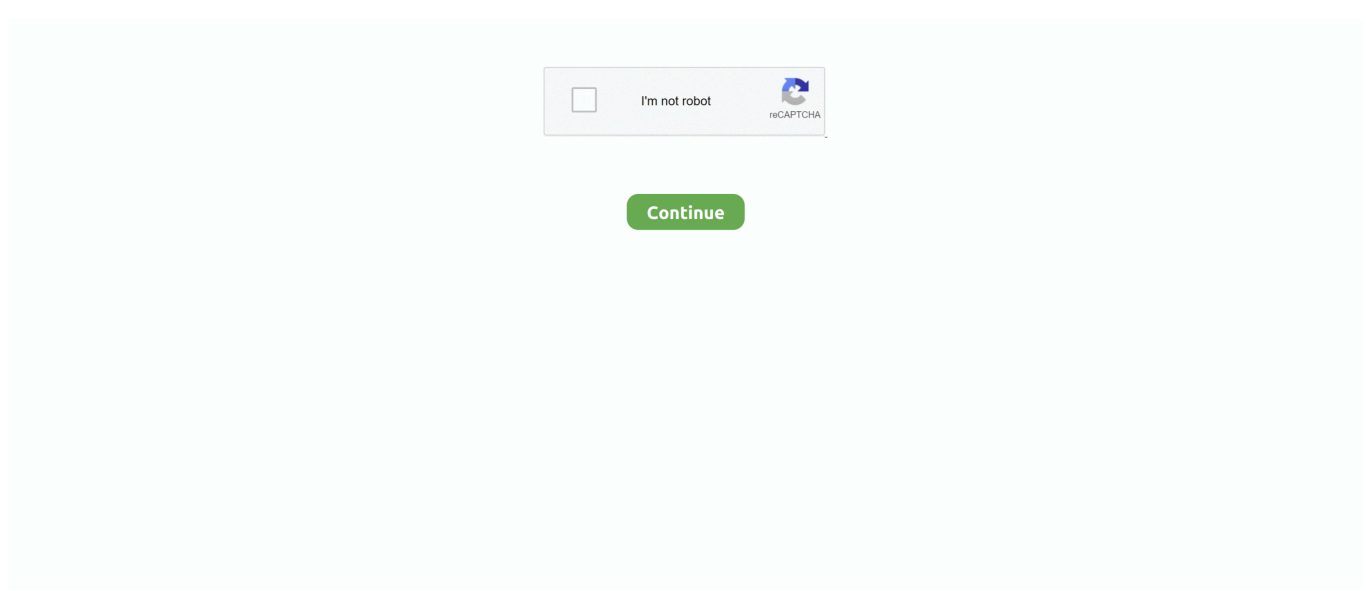

## **Forest Plot Excel Template**

Microsoft Excel - Forest Plots (Odds Ratios and Confidence Intervals) · Creating publication-quality forest .... Fixing Problems in Excel 2003, 2002 and 2000 Loren Abdulezer ... 301–302 disabling recalc upon saving spreadsheet, 304–305 giving the user the option to ... 274 dynamically updated chart, 147–149 error bar plot, 162 forest fire simulation, .... How to make forest plots using Microsoft Excel 2007.Thank you Jon Peltier for sharing your method .... Forest plots are great for showing lots of information in one chart (multiple effect sizes, odds ratios, confidence ...

## **forest plot excel template**

forest plot excel template

1dff872cbc